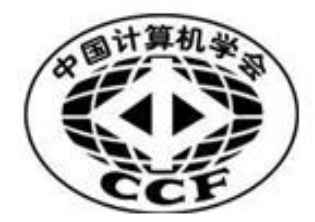

# NOI2018 笔试题库

考试题目将从当前题库中选择,包括 45 道单项选择题和 5 道多项选择题。

## 竞赛环境和竞赛规则

1.NOI 机试使用的操作系统是:Linux

2. Linux 中为文件改名使用的命令是: mv <旧文件名> <新文件名>

3. 在 Linux 中返回上一级目录使用的命令是: cd ..

4. 在 Linux 中删除当前目录下的 test 目录的命令是: rm -r test

5. 当前目录下有一个编译好的可执行文件 a.out,执行它使用的命令是: ./a.out

6. 使用高级语言编写的程序称之为: 源程序

7. 在 NOI Linux 系统中可以用来调试程序的程序是: gdb

8. 在 Linux 系统中, 文件夹中的文件可以与该文件夹同名吗: 可以

9. Linux 系统中杀死名为 test 的后台进程的命令是: killall test

10. Linux 系统中可以查看隐藏文件的命令是: ls -a

11. Linux 系统中编译 C 程序的编译器是: gcc

12.Linux 系统中编译 Pascal 程序的编译器是:fpc

13.Linux 系统中编译 C++程序的编译器是:g++

14. Linux 系统中, 将当前目录下的文件名打印到 tmp 文件中的命令是: ls >tmp

15. Linux 系统中, 测量当前目录下程序 test 运行时间的命令是: time ./test

16. vim 编辑器中, 强制退出不保存修改应当输入::q!

17. vim 编辑器中, 强制退出并保存修改可输入以下三种命令之一::wq、ZZ、:x

18. vim 编辑器中, 定位到文件中第 12 行应当输入::12

19. vim 编辑器中, 在文件中查找字符串"12"应当输入: /12

20. 使用 gcc 编译 C 程序时, 生成调试信息的命令行选项是: -g

21. 使用 gcc 编译 C 程序时, 生成所有警告信息的命令行选项是: -Wall

22. 使用 gcc 编译 C 程序时, 只编译生成目标文件的命令行选项是: -c

23. 使用 gcc 编译 C 程序时, 指定输出文件名的命令行选项是: -o

24. 如果 C 程序中使用了 math. h 中的函数, 在编译时需要加入选项: -lm

25. Linux 系统中具有最高权限的用户是: root

26. 在 Linux 的各个虚拟控制台间切换的快捷键是:Ctrl+Alt+F[1-6]

27. 在 NOI Linux 中, 从字符控制台切换回桌面环境使用的快捷键是: Ctrl+Alt+F7

28.在 NOI Linux 中默认使用的 Shell 是:bash

29. 在 Linux 中查看当前系统中的进程使用的命令是: ps

30. 在 Linux 中查看进程的 CPU 利用率使用的命令是: ps

31. 如果自己的程序进入死循环,应当如何终止:Ctrl-C

- 32. 可执行文件a. out从标准输入读取数据。现有一组输入数据保存在 1. in 中, 使用这个测试 数据文件测试自己的程序的命令是:./a.out <1.in
- 33. 可执行文件 prog 1 向标准输出输出运行结果。将输出结果保存到 1.out 文件中使用的 命令是: ./prog 1 >1.out

34. 使用 Reset 键强行重新启动计算机可能会对系统造成的后果是: 文件系统损 坏

35. 在 Linux 系统中, 用于杳看文件的大小的命令是: 1s -1

36. 当前目录中有如下文件

-rw-r--r-- 1 user None 8.7K Jul 2 16:35 foobar -rw-r--r-- 1 user None 93 Jul 2 16:35 foobar.c -rwx------ 1 user None 144 Jul 2 16:35 foobar.sh 其中,可以执行的文件是:**foobar.sh**

37. 评测系统中对程序源文件大小的限制是: 小于 100KB

38. 如无另行说明, 评测系统中对程序使用内存的限制是: 以硬件资源为限

39.Linux 下的换行字符为:\n

- 40. 终止一个失去响应的进程(\$pid 代表进程号)的命令是: kill \$pid
- 41. Linux 中是否区分文件和目录名称的大小写: 是
- 42. 选手在 NOI 机试过程中是否禁止使用网络: 是
- 43. 为程序my.c创建一个备份myc.bak时, 使用的命令是: cp my.c myc.bak
- 44. 在 Anjuta 中调试程序,继续执行的快捷键是: F4
- 45. 在 Lazarus 中开始运行程序的快捷键是: F9
- 46. 在 Anjuta 中调试程序, 单步运行(Step over)的快捷键是: F6
- 47. 在 Lazarus 中调试程序, 单步运行(Step over)的快捷键是: F8
- 48. 调试程序的方法有:单步调试、使用 print 类语句打印中间结果、读源代码。
- 49. 如果需要在 Lazarus 中使用单步调试, 则: 在 Environment->Debugger Options 中配置

50. 在考试过程中,如果出现系统死机或者崩溃现象,选手应当采取的措施是: 举手示意监

### 考人员处理

51. 提交的答案程序中如果包含 NOI 考试明确禁止使用的代码, 后果是: 本题成绩以 0 分计算

52. NOI 比赛使用的 Linux 发行版是: NOI Linux

53. 对评测结果有疑义,需要申请复评,则:提出书面申请,并经领队、有关工作人员、科学 委员会主席签字确认后,再提交至评测人员

54. 复评成绩较原始成绩有变化, 则: 以复评成绩为准

55. Pascal 中 integer 和 long integer 类型的长度和编译选项是否有关系: 有关系

56. NOI 考试对 C++语言模板的使用有限制吗? 没有

57. NOI 考试对 PASCAL 语言的使用有限制吗? 有

58. 名为 FILE 的文件和名为 File 的文件在 Linux 系统中被认为是: 不同的文件

59. 目录 DIRECT 和目录 Direct 在 Linux 系统中被认为是: 不同的目录

60. 在 NOI 正式考试中如何登录自己的比赛用机:使用考前工作人员下发的账户及密码

61. 如果考试分多日进行, 那么选手的考试账户和口令: 由工作人员在每场考试开始前下发

62. 考试结束后,应如何处理密码条:保存好密码条,用于复测。

63. 选手答案文件保存的目录是:选手目录下和考题名称相同的目录

64. 选手答案的文件名要求是:和试卷的题目摘要中所示文件名一致

65. 选手答案的文件名大小写错误, 成绩会怎样: 0 分

66. 选手提交的源代码文件名是否有特殊要求: 源程序文件名由试题名称缩写加后缀构成,试

#### 题名称缩写及后缀一律使用小写

67. 在NOI考试中, Pascal 源文件的扩展名规定为: pas

68. 在NOI考试中, C源文件的扩展名规定为: c

69. 在NOI考试中, C++源文件的扩展名规定为: cpp

70. 发现鼠标或其他硬件设备有问题,选手可以:请工作人员更换

- 71. 对试题理解有问题,选手可以:举手向工作人员求助
- 72. 考试结束后选手需要:迅速离开
- 73. 复评结束后是否还能提交复评申请:不能
- 74. 测试点时间限制的含义是指:题目允许程序运行所占用的用户时间总和的上限值。
- 75. 什么情况下选手可以申请延长考试时间: 机器出现故障, 并由工作人员确认和记录
- 76. 考试中选手自行重新启动机器,能否获得加时?否
- 77. 草稿纸用完了,如何处理:举手向监考人员求助
- 78. 水喝完了, 如何处理: 举手向工作人员再要一瓶
- 79. 考试太简单,能提前离开吗? 能
- 80. 离开考场后,发现还有个问题没改,能回去再改吗? 不能
- 81. 考试中机器突然没响应了,如何处理?举手向监考人员求助
- 82. 考试中发现登录名和密码的单子丢了,如何处理? 请工作人员处理,并需承担总成绩扣分 的处罚
- 83. 复评的时候忘记登录名和密码了,如何处理?请工作人员处理,并需承担总成绩扣分的处罚
- 84. 在监考人员宣布 NOI机试开始之前, 是否允许选手登录系统和翻阅试卷? 否
- 85. 在NOI系列考试中, 如果由于文件名不正确导致被判 0 分, 提出复评请求, 会被接受吗? 不 会 しゅうしょう しゅうしょう しんしょう
- 86. 在NOI系列考试中,如果由于文件目录名不正确导致被判 0 分,提出复评请求,会被接受吗? 不会 しゅうしょう しゅうしょう しんしゃく しんしゃく しんしゅう
- 87. 在NOI系列考试中,如果由于文件保存路径不正确导致被判 0 分,提出复评请求,会被接受 吗?不会
- 88. Lazarus 是可以支持多窗口编辑的 IDE 吗? 是

89. Anjuta 是可以支持多窗口编辑的 IDE 吗? 是

90. 选手可以不使用IDE环境编辑程序源代码吗?可以

91. 选手回答填空题, 提交的答案中可以包含引号吗? 不可以

92. 在NOI上机考试中,允许选手使用的编程语言包括: C、C++、Pascal

93. NOI比赛的题目类型有: 非交互式程序题、交互式程序题、答案提交题

94. 选手比赛中提交的有效文件类型有: 答案文件、源程序。

95. 选手提交的程序不得进行的操作包括:试图访问网络、使用 fork 或其它线程/进程生成

函数、打开或创建题目规定的输入/输出文件之外的其它文件、运行其它程序。

96. 以修改过的程序或答案为依据的申诉是否会被受理:否

97. 没有复测结果支持的申诉是否会被受理:否

98. 超过申诉时间的申诉是否会被受理:否

99. 遇到下列哪些情况可以向工作人员申请加时补偿: 计算机硬件故障, 并由工作人员确认和 记录: 操作系统死机, 并由工作人员确认和记录。

100. 考试时若遇到计算机硬件故障或操作系统死机, 应如何处理? 举手向工作人员求助

101. 选手进入考场可以携带的物品是: 笔、手表。

102. 选手进入考场不可以携带的物品是: 纸、U 盘、手机、笔记本。

103.竞赛组织者将在竞赛场地为选手提供的物品是:草稿纸、饮用水、食品。

104. 选手在复评过程中, 若因丢失密码条而向工作人员索取密码, 将被扣 5 分。

105. 选手程序在某测试点上的运行时间仅比时限多 0.005 秒, 算不算超时? 算

106. NOI 比赛中,选手的哪些行为是禁止的? 在监考人员宣布 NOI 机试开始之前翻看试题;

## 在监考人员宣布 NOI 机试开始之前登陆系统;在监考人员宣布 NOI 机试开始之前触摸键 盘、鼠标等外设;使用网络。

107. 在评测考生答案时,如果某测试点的运行内存超过内存限制,则**程序不能正常运行,该测** 

## 试点得 0 分。

108.考试过程中如果考生之间互相讨论,将会取消考生的考试资格。

## 计算机常识和 NOI、IOI 历史

- 1. 一个完整的计算机系统应包括 硬件系统和软件系统。
- 2. 目前微型计算机中采用的逻辑组件是 大规模和超大规模集成电路。
- 3. 软件与程序的区别是软件是程序以及开发、使用和维护所需要的所有文档的总称,而程序是 软件的一部分。
- 4. IT 表示信息技术。
- 5. 计算机中央处理器简称为 CPU。
- 6. 计算机内存储器的作用是用来存放当前 CPU 正在使用的程序和数据。
- 7. 用来全面管理计算机硬件和软件资源的软件叫操作系统。

### 8. LAN 是指局域网。

- 9. 在微机中, bit 的中文含义是二进制位。
- 10. 计算机所能辨认的最小信息单位是位。
- 11. ASCII 的含义是美国信息交换标准代码。
- 12. 在计算机术语中经常用 RAM 表示随机存取存储器。
- 13. RAM 存储器在断电后,其中的数据会变化。
- 14. ROM 存储器在断电后, 其中的数据不会变化。
- 15. 现代计算机所应用的存储程序原理是冯·诺依曼提出的。
- 16. 计算机内所有的信息都是以二进制数码形式表示的。
- 17. 计算机直接识别和执行的语言是机器语言。
- 18. Linux 是一个开源的操作系统,意思是源码可以免费获得。
- 19. NOI 的中文意思是全国青少年信息学奥林匹克竞赛。
- 20. 字长为 32bit 的计算机,表示它能作为一个整体进行传送的数据长度可为 4 个字节。
- 21. 一个字节由相邻的 8 个二进制位组成。
- 22. 二进制数"10"化为十进制数是 2 。
- 23. 与十六进制数(AB)等值的二进数是 10101011
- 24. Linux 中查看当前路径使用的命令是 pwd 。
- 25. 在 Linux 下建立目录使用的命令是 mkdir 。
- 26. NOI 比赛中提供的 Pascal IDE 环境有 GUIDE、Lazarus。
- 27. NOI 比赛中提供的 C++ IDE 环境除了 GUIDE 之外, 还有 Anjuta。
- 28. NOI 比赛中提供的编程工具除了 GUIDE、Lazarus、Anjuta 等IDE环境之外, 还可以使用的 编程工具有Vi 、Gedit。
- 29. NOI 比赛每场上机考试的比赛时间是 5 小时。
- 30. 首届 NOI 是 1984 年举办的。
- 31. 今年是第几届NOI? (答案参见http://www.noi.cn或CCF NOI秩序册)
- 32. 今年是第几届IOI? (答案参见http://www.ioinformatics.org或CCF NOI秩序册)
- 33. 第 12 届IOI是 2000 年在北京举办的。